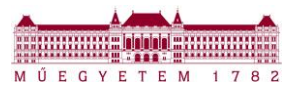

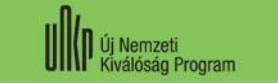

*ÚNKP 2020/2021. tanévi pályázati forduló*

# *A pályázat benyújtásához szükséges dokumentumok kérelmezésének és kiadásának rendje*

## **I. Az intézményi szándéknyilatkozat kérelmezésének és kiadásának rendje**

**Az intézményi szándéknyilatkozatot a pályázó kérelme alapján a pályázatot befogadó kar dékánja adja ki.**

A szándéknyilatkozat kérelemhez pályázati kategóriák szerint az alábbi dokumentumokat szükséges csatolni:

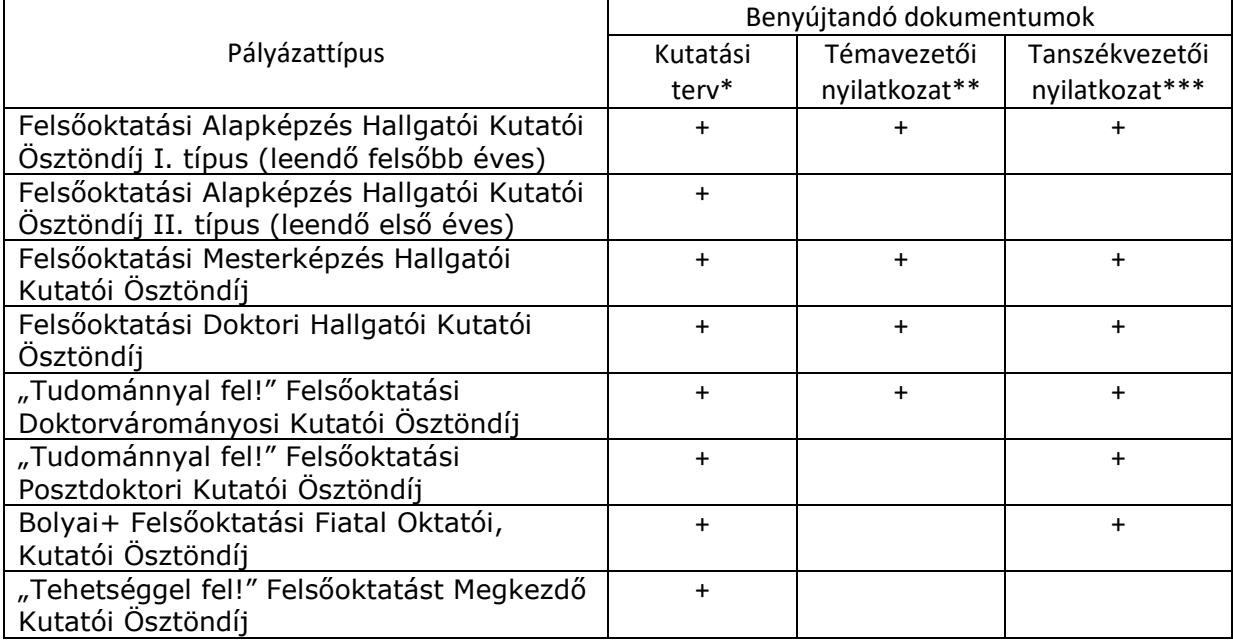

\* a pályázati portálról letölthető sablonban elkészített, pályázó által aláírt kutatási terv,

\*\* témavezető aláírt nyilatkozata arról, hogy vállalja a témavezetést,

\*\*\* befogadó tanszék vezetőjének aláírt nyilatkozata arról, hogy támogatja a pályázat benyújtását.

#### 1**. A TÉMAVEZETŐI ÉS TANSZÉKVEZETŐI NYILATKOZATOK BESZERZÉSÉRE VONATKOZÓ JAVASOLT ELJÁRÁSREND**

- 1. a pályázó előzetesen egyezteti a témavezetővel a kutatási tervet,
- 2. a pályázó kinyomtatja és aláírja a véglegesített kutatási tervet,
- 3. a pályázó az általa aláírt kutatási tervet és a portálról letölthető témavezetői nyilatkozat sablont eljuttatja a témavezetőnek,
- 4. a témavezető az általa aláírt témavezetői nyilatkozatot visszaküldi a pályázónak,

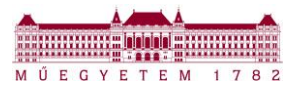

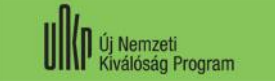

*ÚNKP 2020/2021. tanévi pályázati forduló*

- 5. a pályázó az aláírt kutatási tervet, az aláírt témavezetői nyilatkozatot és a portálról letölthető tanszékvezetői nyilatkozat sablont eljuttatja a tanszékvezetőnek,
- 6. a tanszékvezető az általa aláírt tanszékvezetői nyilatkozatot visszajuttatja a pályázónak.

Ettől a javasolt eljárásrendtől el lehet térni (pl. a lépések sorrendjében, illetve két vagy három aláírás együtt is szerepelhet a kutatási terven).

A **fenti dokumentumokat**, vagyis a kutatási tervet, a témavezetői nyilatkozatot (amennyiben releváns) és a tanszékvezetői nyilatkozatot a Portálra együtt zip, vagy rar tömörített fájlban **Kutatási terv** dokumentumtípusként kell feltölteni.

#### **2. A DOKUMENTUMOK ALÁÍRÁSÁRA – A PÁLYÁZÓ, A TÉMAVEZETŐ ÉS A TANSZÉKVEZETŐ SZÁMÁRA EGYARÁNT - KÉT LEHETŐSÉG ÁLL RENDELKEZÉSRE**:

- (i) kinyomtatás után tollal történő **személyes aláírás**, az aláírást követően a dokumentum szkennelése,
- (ii) **elektronikus aláírás** (Azonosításra Visszavezetett Dokumentumhitelesítés, AVDH), ennek részleteiről az **[AVDH tájékoztatóban](https://unkp.bme.hu/AVDH/)** talál további információt.

#### **FONTOS: az intézményi szándéknyilatkozat kérelmezéséhez a fenti táblázat szerinti nyilatkozatokat tanúsító, aláírt dokumentumo(ka)t csatolni szükséges.**

A szándéknyilatkozat kérelmet elektronikusan a kari ÚNKP ügyintézőnek **legkésőbb a pályázat benyújtási határidejének lejárta előtt öt munkanappal (2020. június 23-ig) lehet benyújtani**.

A dékán által aláírt szándéknyilatkozatot a kari ÚNKP ügyintéző tölti fel a Portálra 2020. június 26-ig.

## **II. Tanulmányi eredményekről szóló igazolás kérelmezésének és kiadásának rendje**

Az igazolásokat a Központi Tanulmányi Hivataltól (KTH) lehet igényelni **2020. június 15-től a "027 Igazolás kérése"** NEPTUN elektronikus kérvényen.

A KTH az igazolást digitális aláírással hitelesítve tölti fel a NEPTUN-ba a kérvényhez, ahonnan a pályázók letölthetik azt.

A részletekről a KTH külön hírt jelentet meg a **[honlapján](http://www.kth.bme.hu/)**.

### **III. Pályázatok benyújtása**

A pályázati kiírás értelmében **benyújtott pályázatnak az a pályázat minősül**, amely pályázat a **benyújtási határidőig** a pályázó által az ÚNKP Portál (unkp.bme.hu) **Pályázataim** menüpontjában az adott pályázatnál a **Pályázat véglegesítése** gombbal véglegesítésre kerül.